#### **Purdue University [Purdue e-Pubs](http://docs.lib.purdue.edu?utm_source=docs.lib.purdue.edu%2Fimpactpres%2F31&utm_medium=PDF&utm_campaign=PDFCoverPages)**

[IMPACT Presentations](http://docs.lib.purdue.edu/impactpres?utm_source=docs.lib.purdue.edu%2Fimpactpres%2F31&utm_medium=PDF&utm_campaign=PDFCoverPages)

[Instruction Matters: Purdue Academic Course](http://docs.lib.purdue.edu/impact?utm_source=docs.lib.purdue.edu%2Fimpactpres%2F31&utm_medium=PDF&utm_campaign=PDFCoverPages) [Transformation \(IMPACT\)](http://docs.lib.purdue.edu/impact?utm_source=docs.lib.purdue.edu%2Fimpactpres%2F31&utm_medium=PDF&utm_campaign=PDFCoverPages)

6-2017

#### The Introduction of Informal Cooperative Learning into our Programming Laboratories

Guity Ravai *Purdue University*

Ludmila Nunes *Purdue University*

Ronald Erdei *Purdue University*

Follow this and additional works at: [http://docs.lib.purdue.edu/impactpres](http://docs.lib.purdue.edu/impactpres?utm_source=docs.lib.purdue.edu%2Fimpactpres%2F31&utm_medium=PDF&utm_campaign=PDFCoverPages) Part of the [Educational Assessment, Evaluation, and Research Commons,](http://network.bepress.com/hgg/discipline/796?utm_source=docs.lib.purdue.edu%2Fimpactpres%2F31&utm_medium=PDF&utm_campaign=PDFCoverPages) and the [Programming](http://network.bepress.com/hgg/discipline/148?utm_source=docs.lib.purdue.edu%2Fimpactpres%2F31&utm_medium=PDF&utm_campaign=PDFCoverPages) [Languages and Compilers Commons](http://network.bepress.com/hgg/discipline/148?utm_source=docs.lib.purdue.edu%2Fimpactpres%2F31&utm_medium=PDF&utm_campaign=PDFCoverPages)

#### Recommended Citation

Ravai, G., Nunes, L. D., Erdei, R., & Kodam, S. (2017, June). THe Introduction of Informal Cooperative Learning into our Programming Laboratories. Panel presentation at the WEPAN Change Leader Forum: Creating a Mindset for Action, Westminster, CO, USA.

This document has been made available through Purdue e-Pubs, a service of the Purdue University Libraries. Please contact epubs@purdue.edu for additional information.

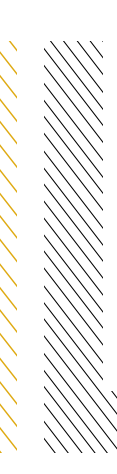

## **The Introduction of Informal Cooperative Learning into our Programming Laboratories**

Guity Ravai Ludmila Nunes Ronald Erdei

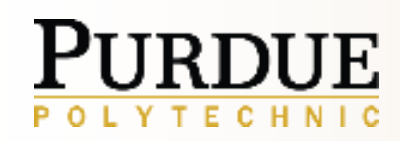

**COMPUTER AND** INFORMATION TECHNOLOGY © June 12, 2017 by Guity Ravai, Ludmila Nunes and Ronald Erdei. All rights reserved.

This presentation may not be duplicated or transmitted, in part or in whole, without the express written permission of the author.

## **INTRO**

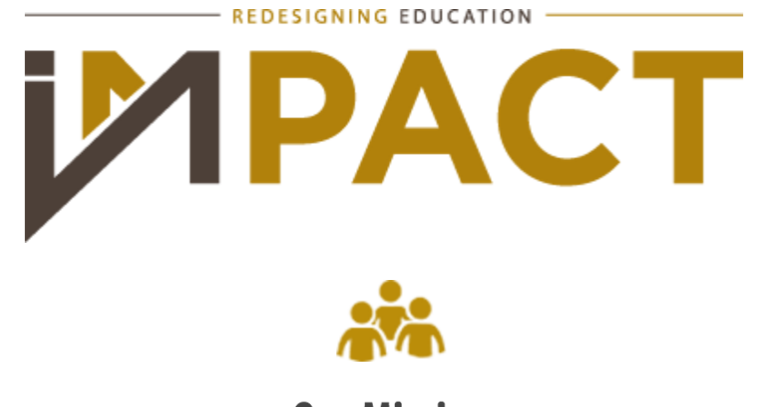

**Our Mission** 

Redesign foundational courses by using research findings to create student-centered teaching and learning environments.

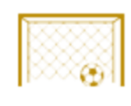

#### **Our Goals**

These faculty-led redesigns will foster student learning gains, student success, development of positive skills and attitudes, student well-being and institutional cultural change.

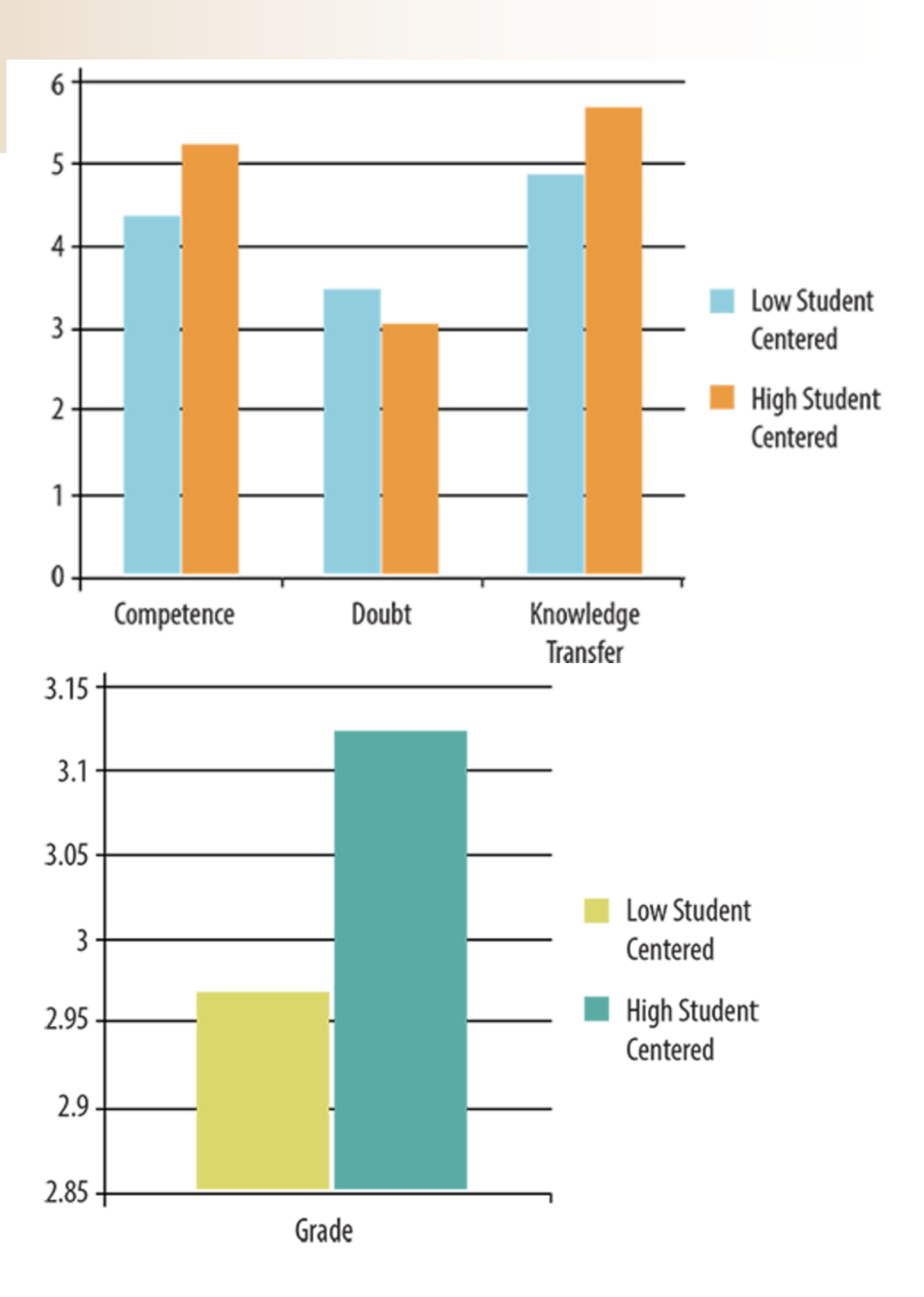

**http://www.purdue.edu/impact/**

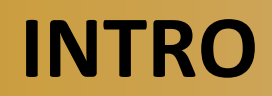

REDESIGNING EDUCATION ИРАСТ

**Self-Determination Theory (SDT; Deci & Ryan, 1985; 2000)**

- ‣ According to self-determination theory, selfdetermined motivation is motivation guiding behaviors that are valued and chosen volitionally (identification)
- ‣ Student-centered learning environments satisfy the needs for competence, autonomy (choice), and relatedness.
- ‣ Autonomy-supportive environments student motivation becomes more self-determined leading to improved learning outcomes.

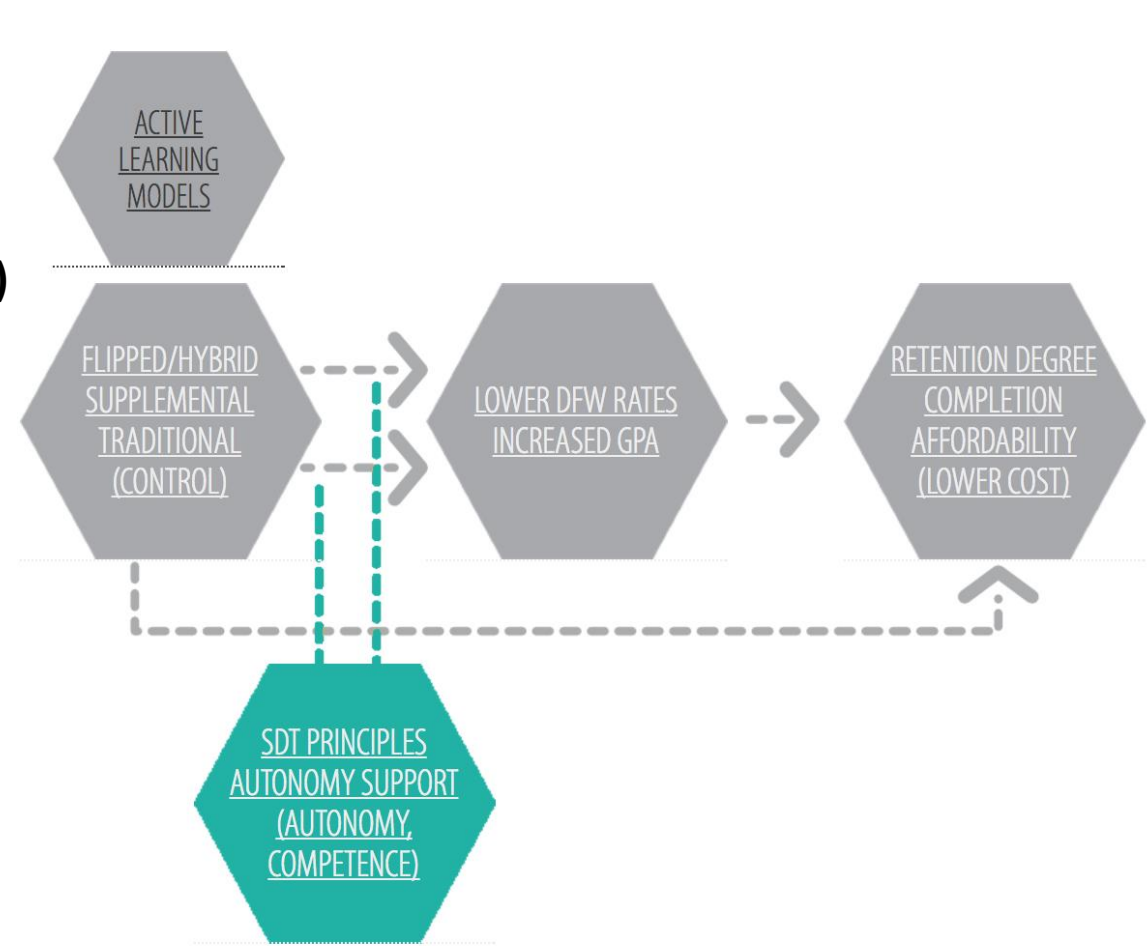

## **Traditional Classroom**

# Learning to Program can be Difficult

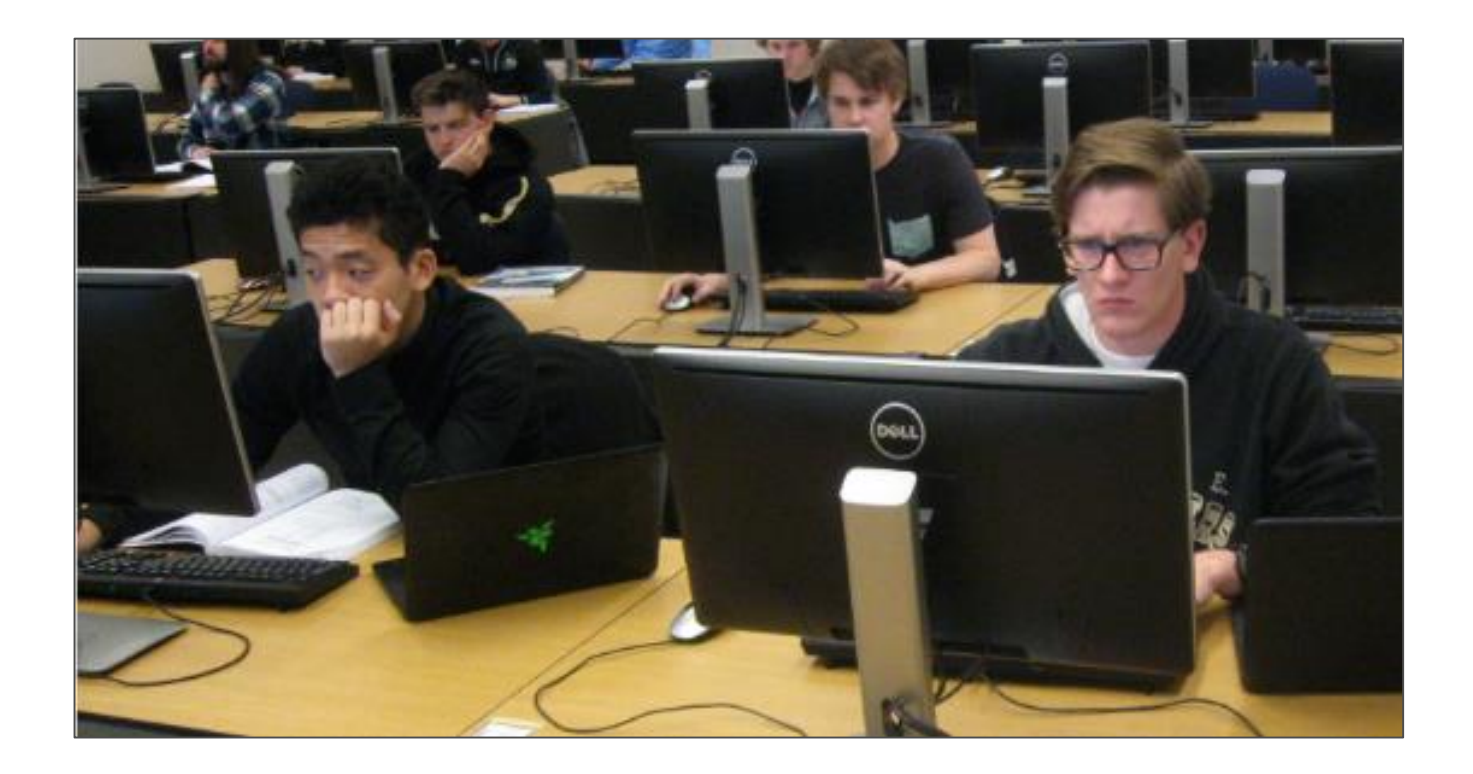

World-wide, only 2 in 3 students enrolled in CS1 are successful

- Bennedsen and Casper (2007)
- Watson and Li (2014)

# **Moving Towards Student Centeredness**

## Structured, informal cooperation during computer labs

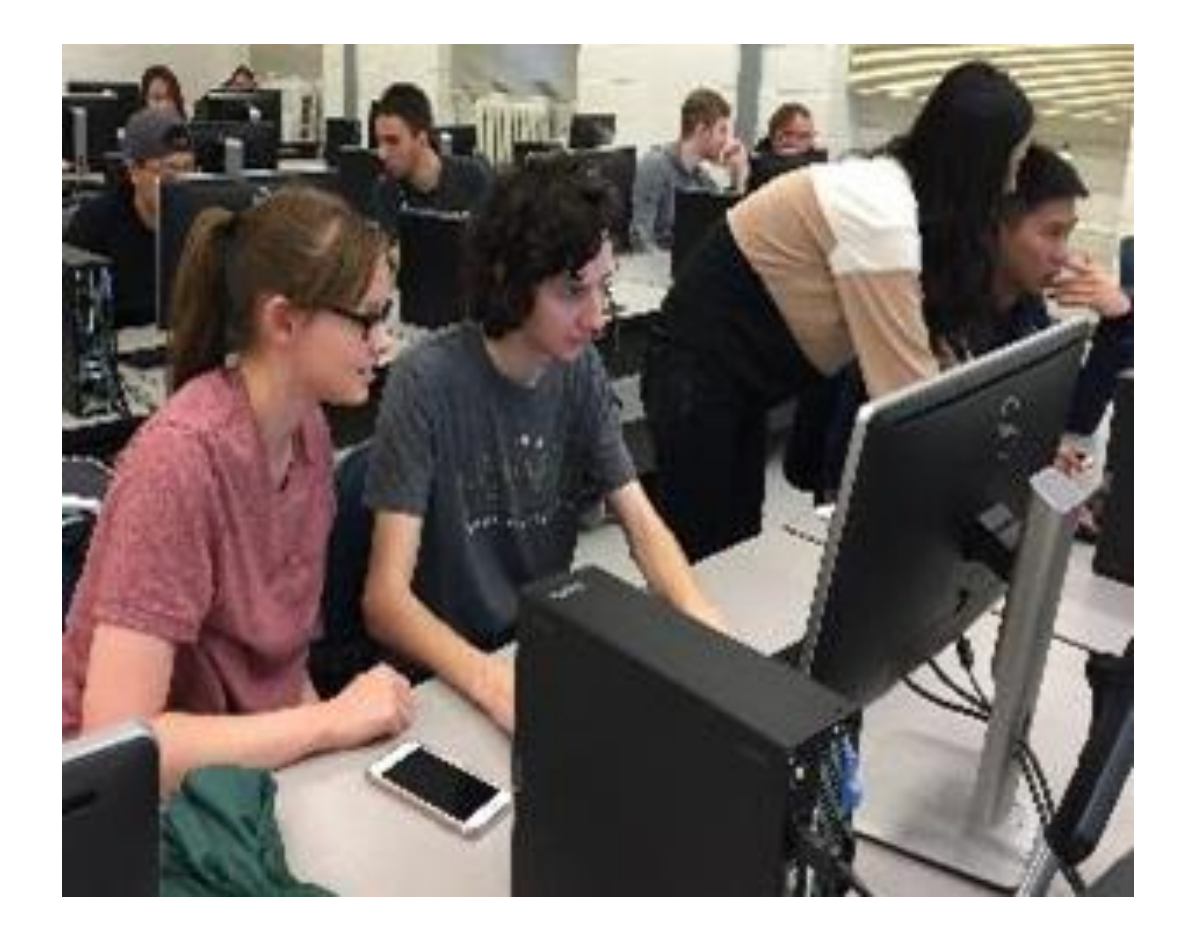

#### "**Informal cooperative learning**

consists of having students work together to achieve joint learning goals in temporary, ad-hoc groups that last from a few minutes to one class period."

Johnson et al. (2002, 2006)

# **The Experiment Was Done in CNIT155**

- ‣ The change was incorporated in the laboratory portion of CNIT155 "Introduction to Software Development Concepts".
- ‣ CNIT155 is the first programming course required for students pursuing a degree in CIT (Computer Information Technology) at Purdue Polytechnic.
- **The course is structured as two 50 minutes lecture and one 110 minutes lab per week.**
- ‣ Students normally take this course during their Freshman Year.
- ‣ There is no prerequisite for this class.
- ‣ Most of the students are first time programmers.

# **Traditional Lab Structure**

## Learning Environment

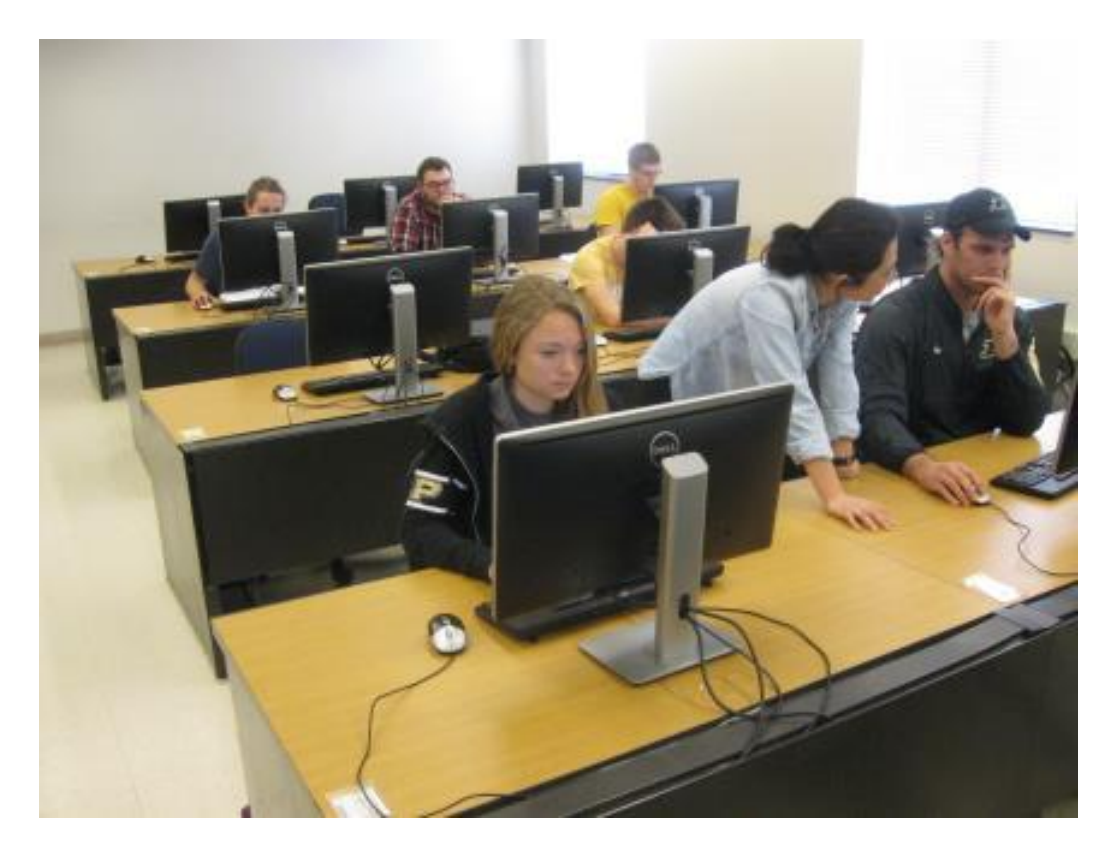

- Most students (~70%) have little or no programming experience
- Avg. class (laboratory) size is 22 students
- Students work individually throughout the lab session.
- When in doubt, they raise their hand and ask the TA for assistance.
- The wait time to get help can be long.

# **The Collaborative Process**

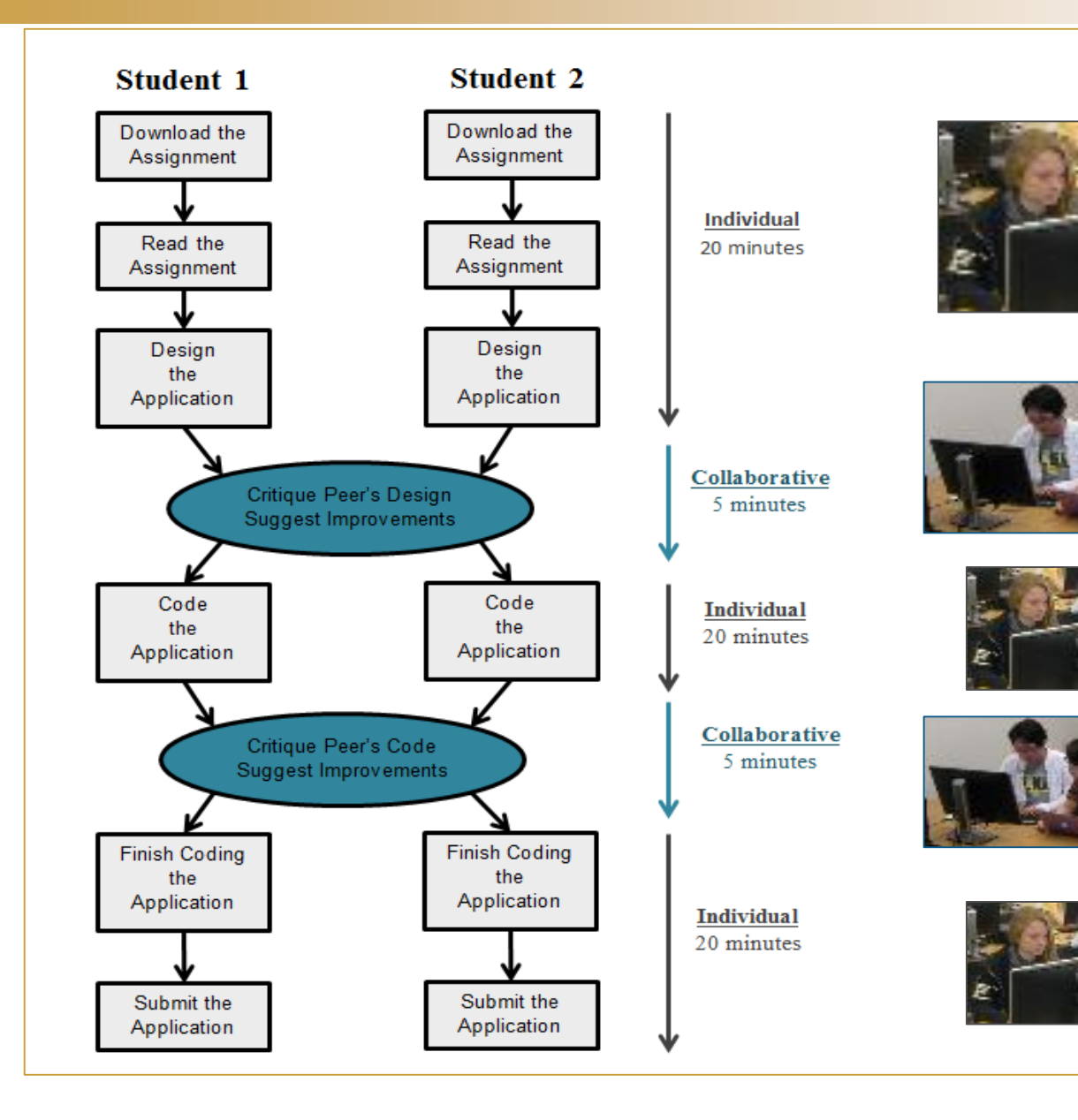

Students briefly work in pairs (i.e., collaborate) at strategic points during their lab session.

# **Hands On Activity**

Let's try this together …

- Sit in a group with few other participants.
- ‣ Work on the given problem individually (5 min.)
- ‣ Collaborate with the adjacent person to review, evaluate, discuss each other's solutions (5 min.)
- ‣ Finally, share your solution with other people at the table.

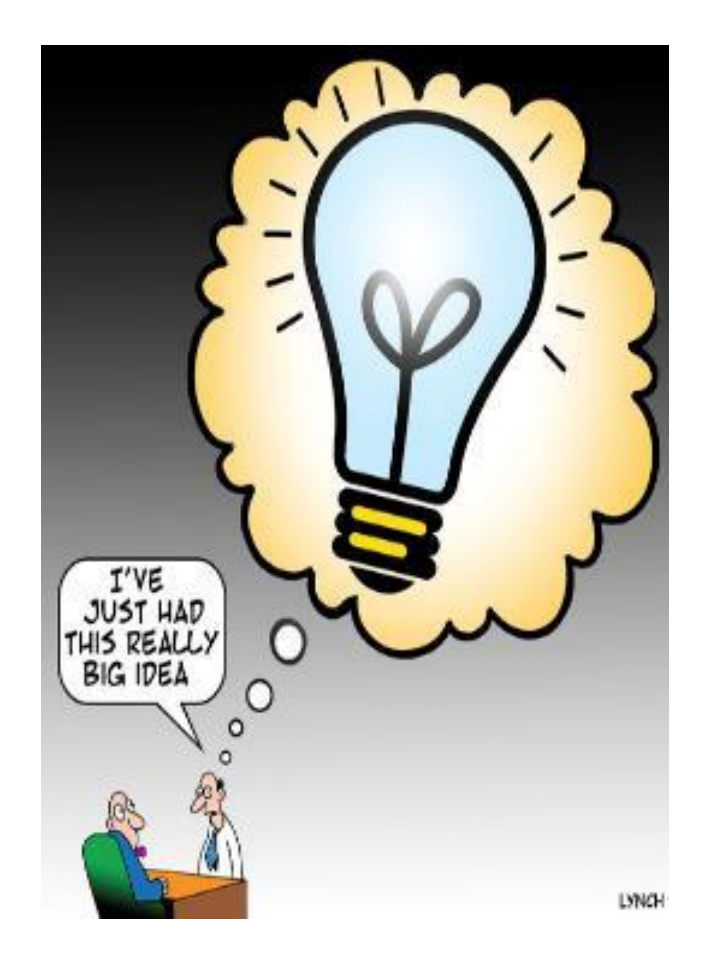

## **Word Problem**

‣ Assume there are 9 identical balls.

‣ One of the balls is heavier than the others.

 $\rightarrow$  There is a scale to weigh the balls.

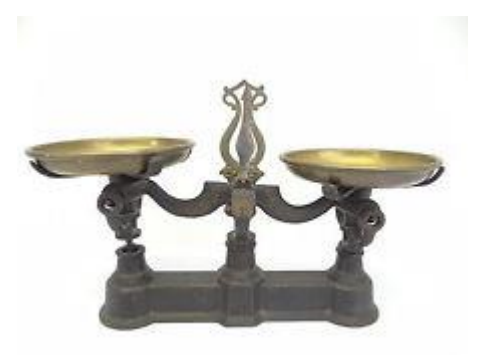

 $\rightarrow$  What is the minimum number of times you have to use the scale to identify the heavier ball?

# **Discussion**

## ‣ **What do you think?**

- Did working together enhance your solution?
- Did you enjoy working with others?
- Did you feel more motivated?

**Results**

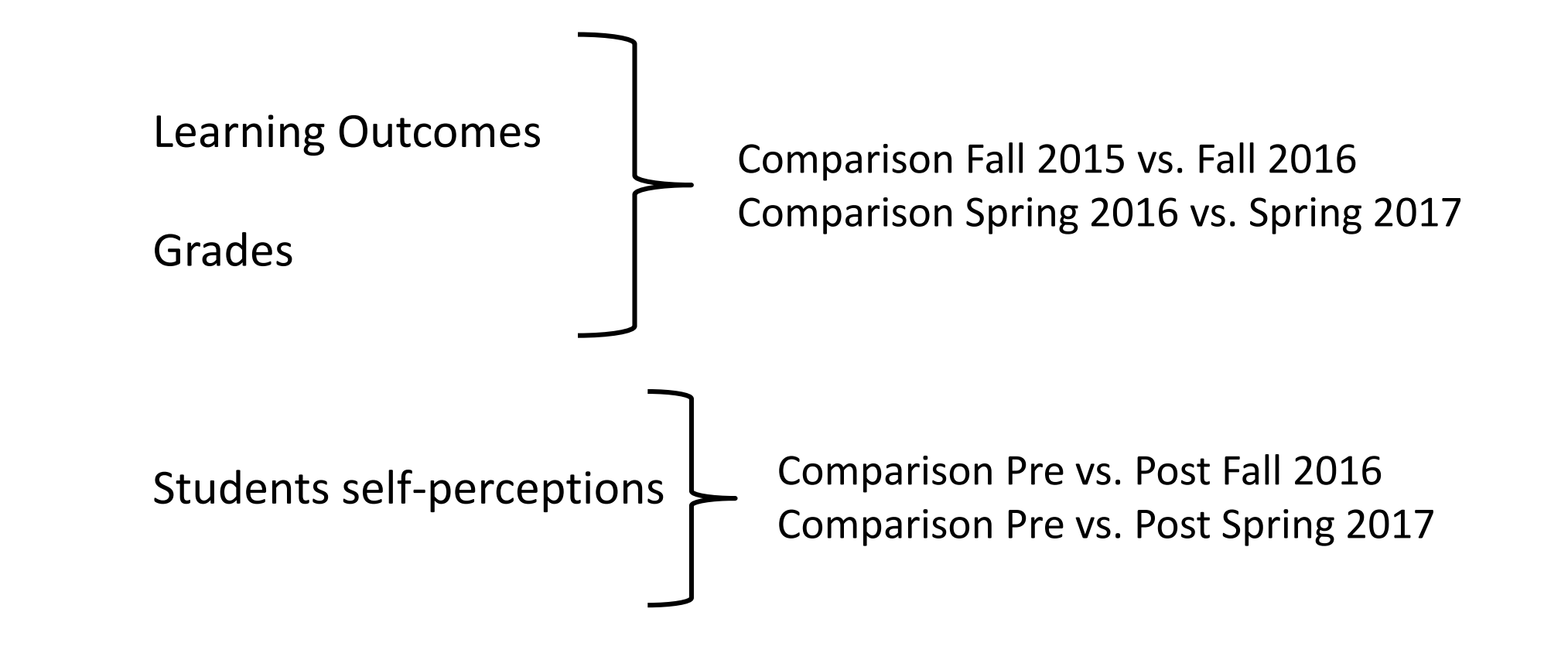

**Results**

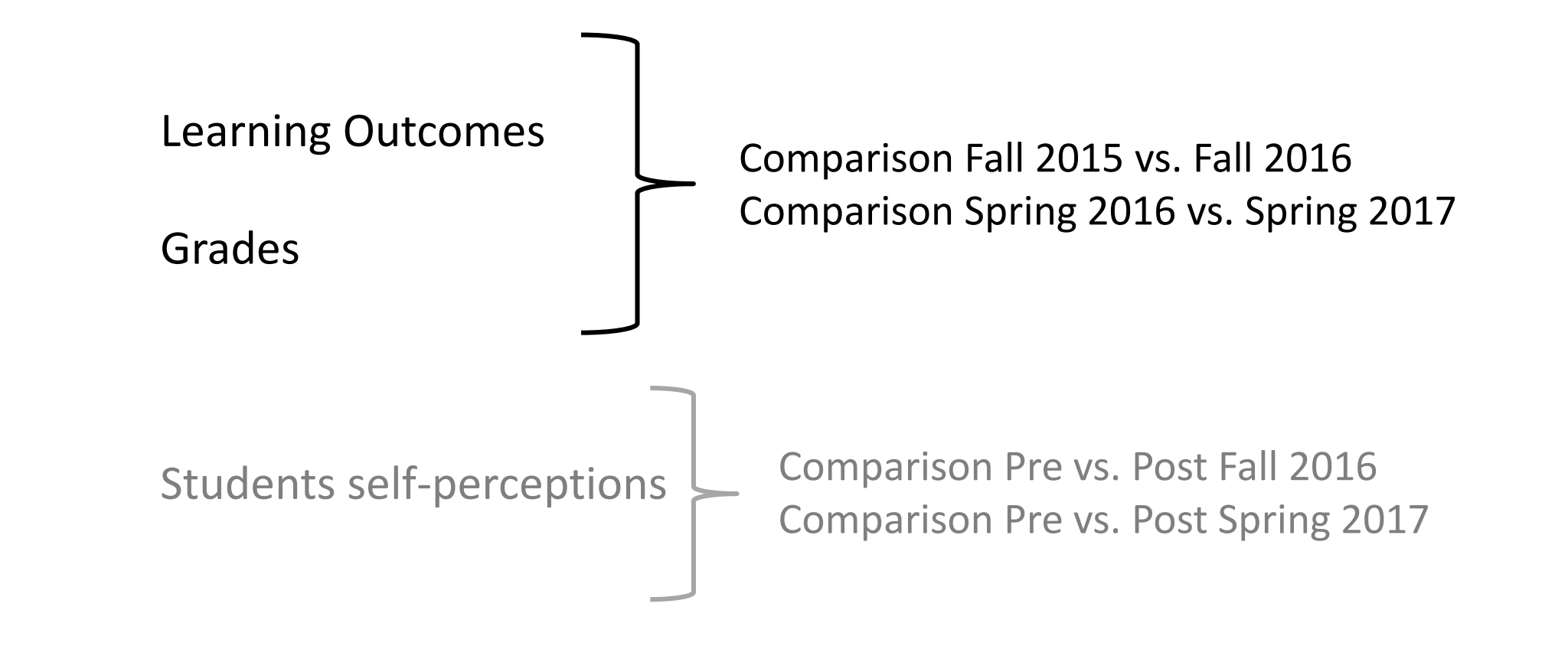

## **PROCEDURE – IDENTIFYING LEARNING OUTCOMES**

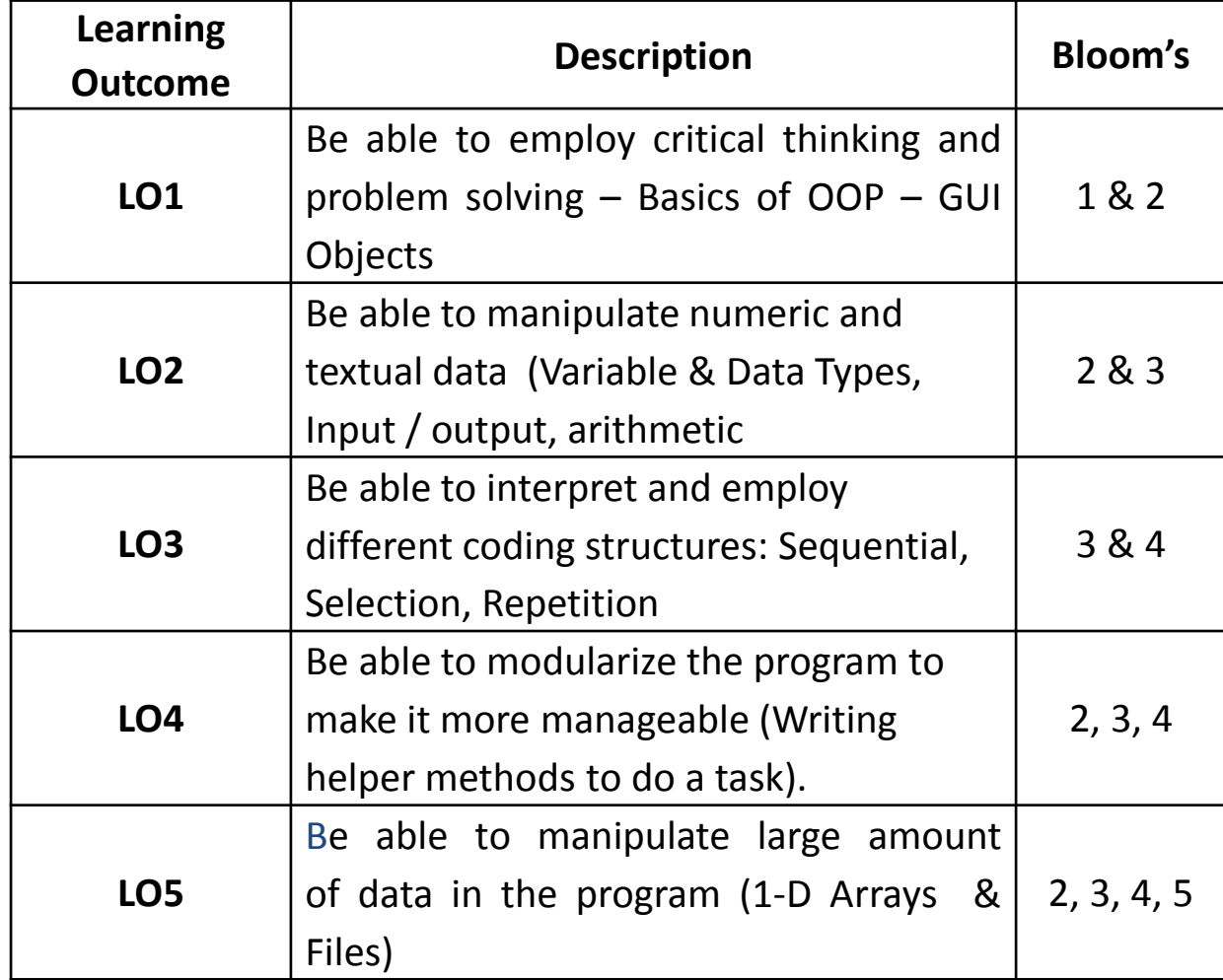

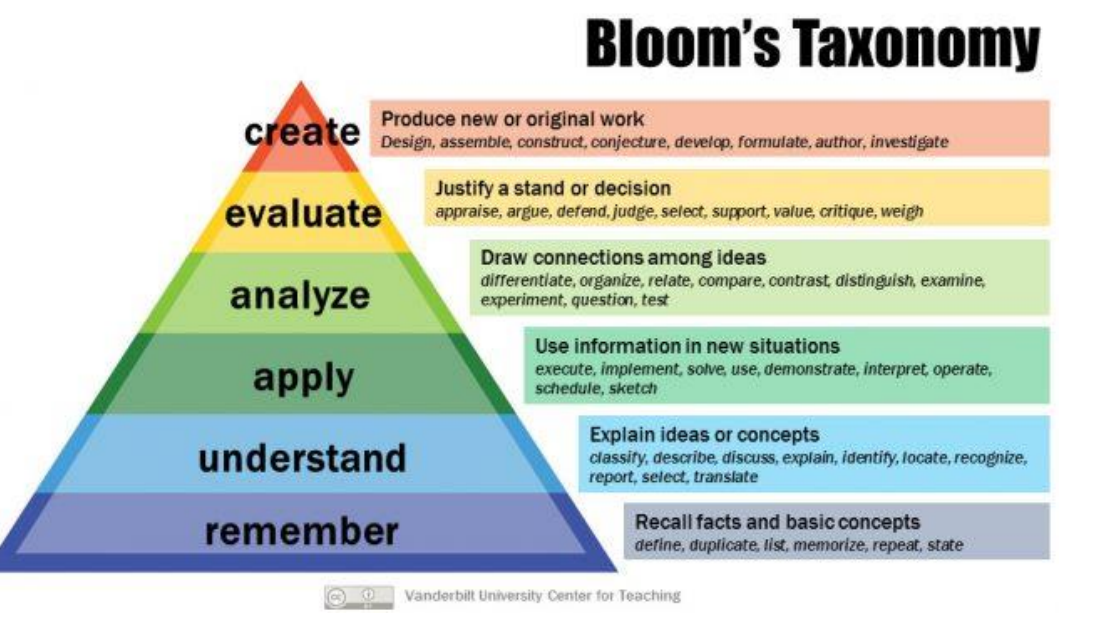

 Remembering – Ex: Naming standards Understanding – Ex: What is a Textbox Applying - Ex: Calculate something Analyzing – Ex: What coding structure should be used to …. Evaluating – Ex: Measure the efficiency of an algorithm Creating – Ex: Develop an original software

Note: Despite mapping the LOs into Bloom's levels we did not analyze gains in Bloom's because of the overlapping between levels.

### **PROCEDURE – MAPPING EXAM QUESTIONS INTO LEARNING OUTCOMES**

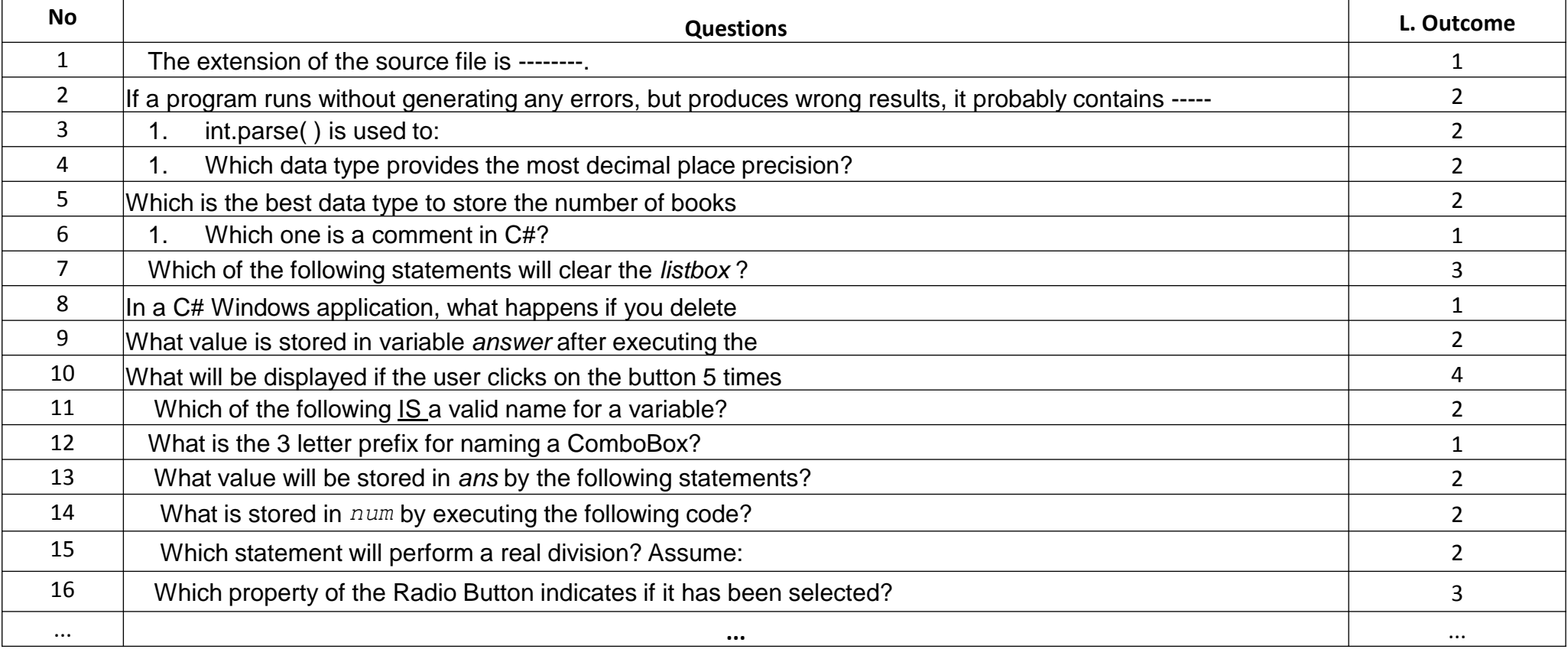

## **FINAL EXAM – Fall 2015 vs. Fall 2016**

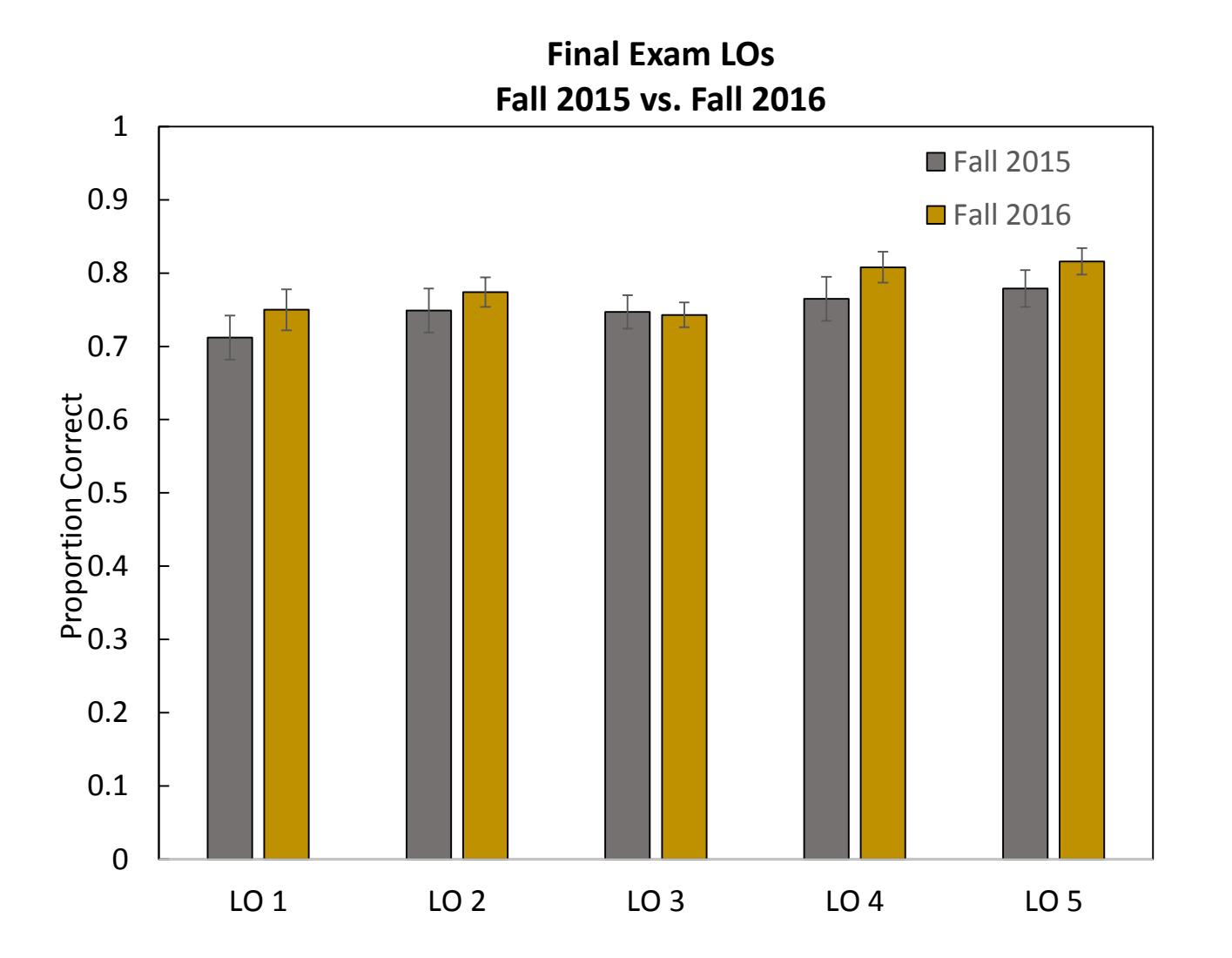

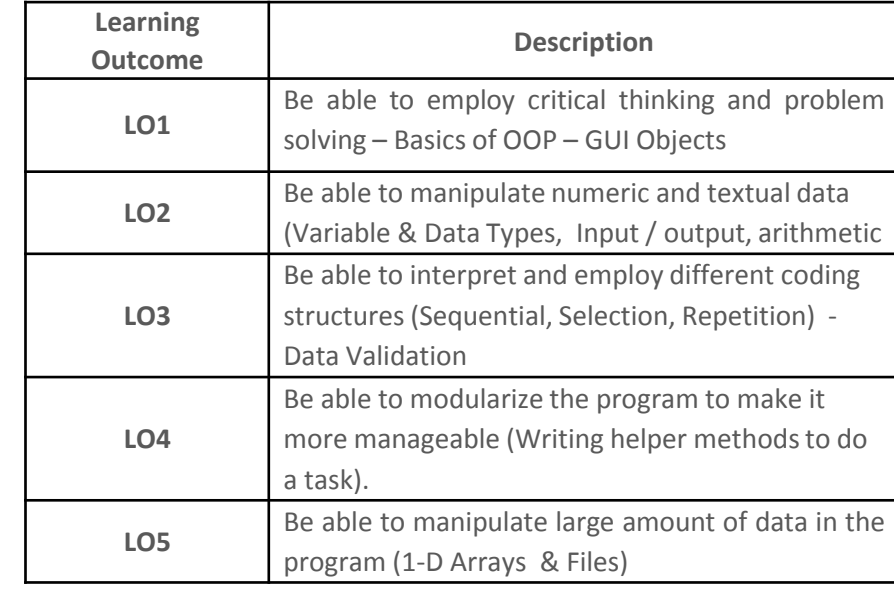

- ‣ No significant gains between Fall 2015 and Fall 2016
- ‣ Numerical gains in all outcomes (except LO 3)

**LAB EXAM – Fall 2015 vs. Fall 2016**

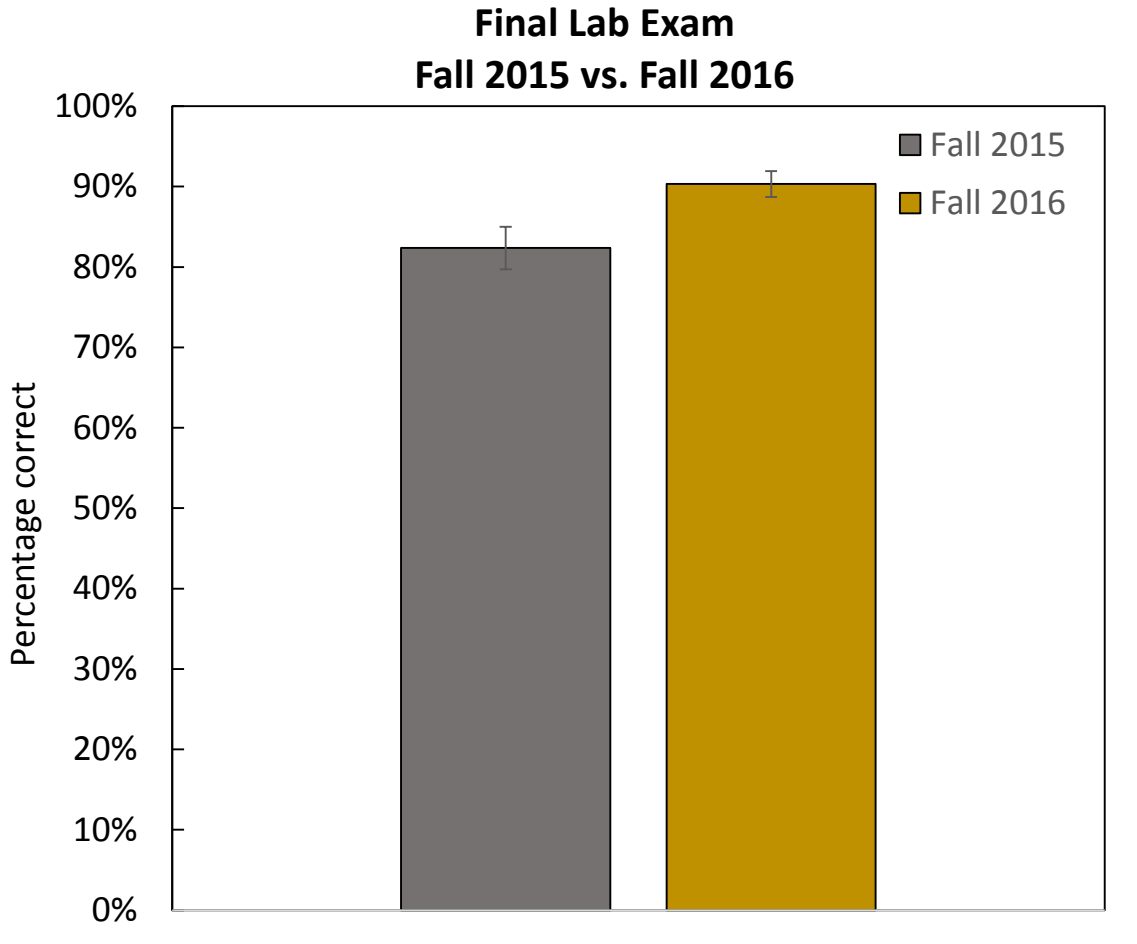

‣ Significant gains in the lab exam between Fall 2015 and Fall 2016

 $t(93) = 2.703, p = 0.008, d = 0.56$ 

Final Lab Exam

## **FINAL EXAM – Spring 2016 vs. Spring 2017**

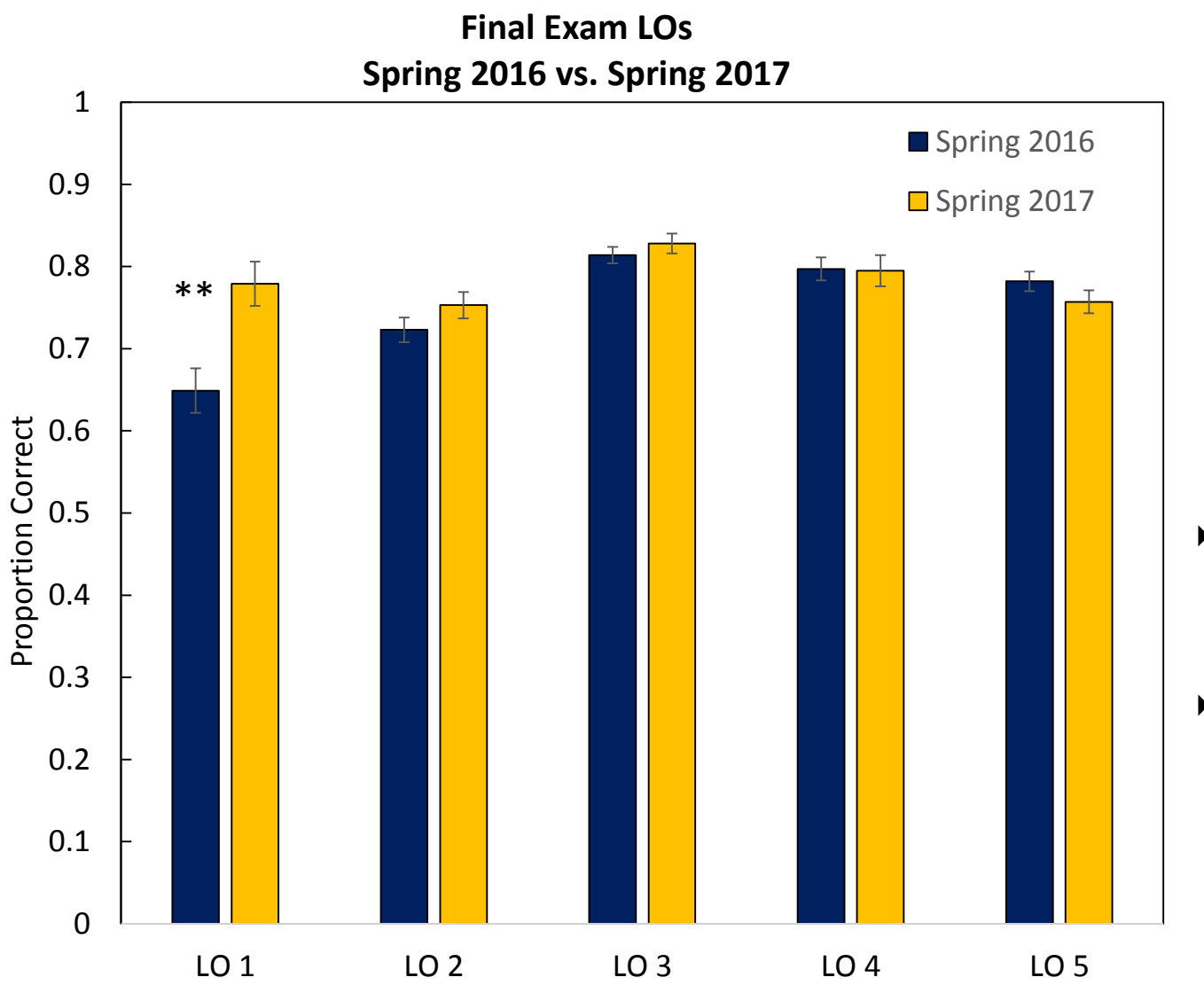

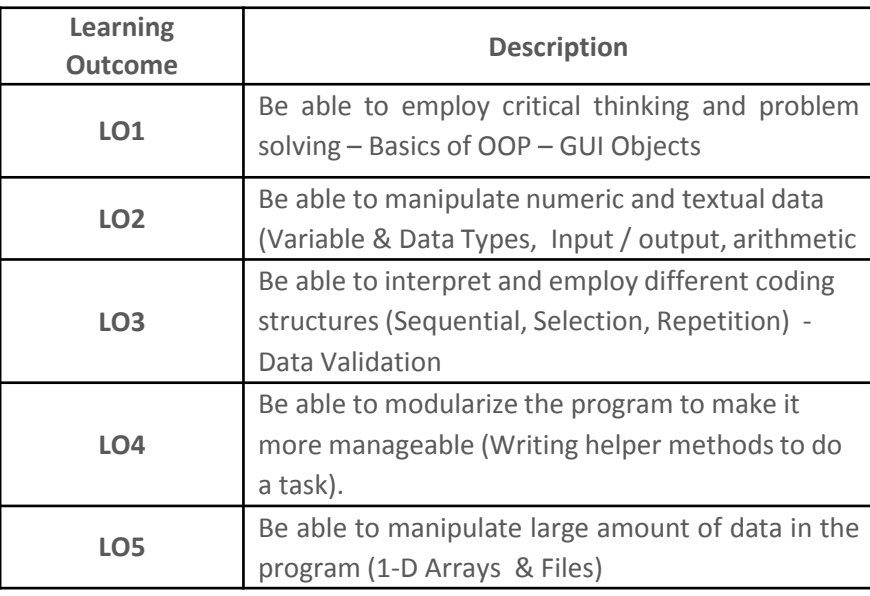

- ‣ Numerical gains in all outcomes (except LO 4 and 5)
- ‣ Significant gains in LO 1 between Spring 2017 and Spring 2017

LO 1:  $t(250) = 3.335$ ,  $p = 0.001$ ,  $d = 0.42$ 

## **LAB EXAM – Spring 2016 vs. Spring 2017**

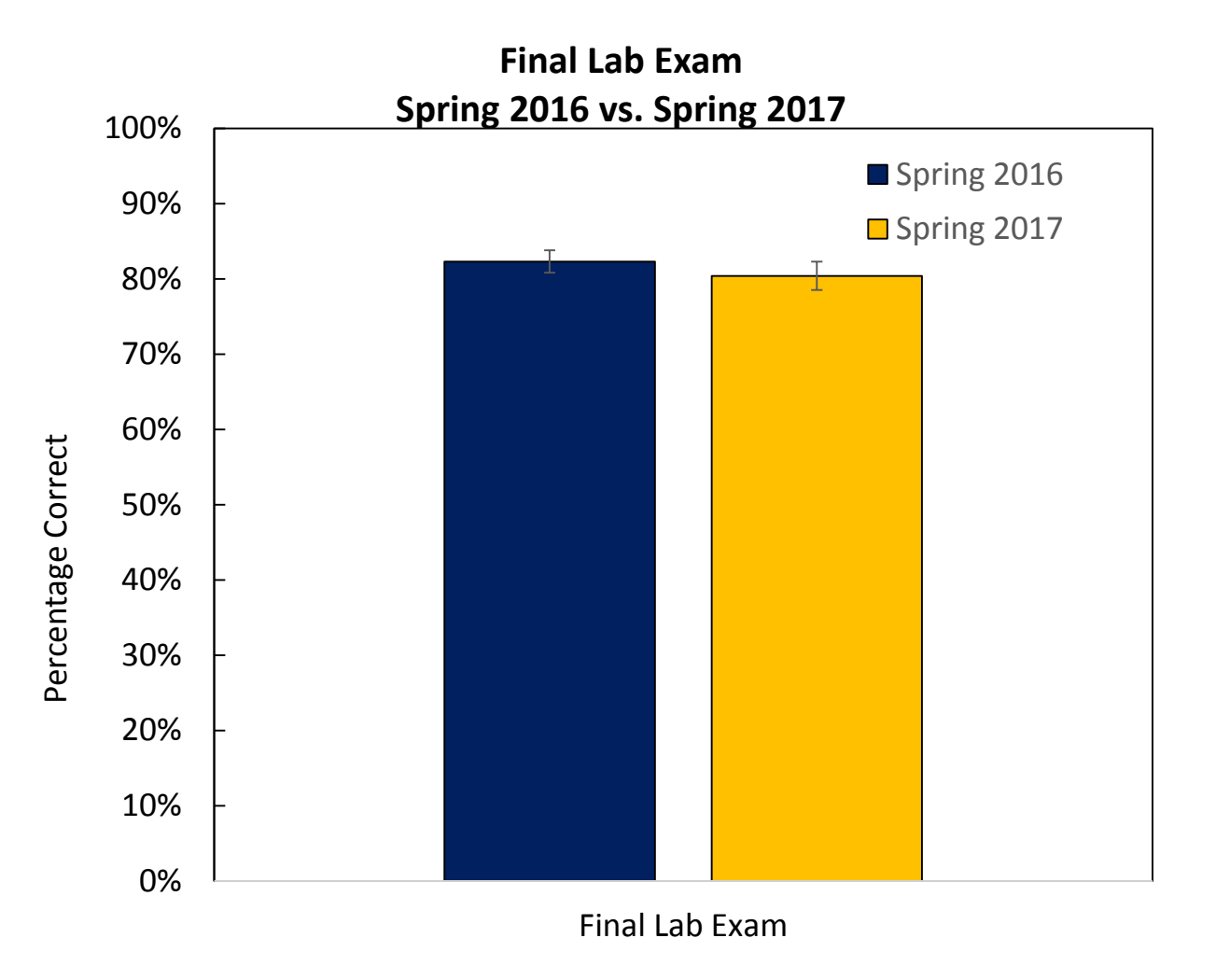

‣ No gains in the lab exam between Spring 2016 and Spring 2017

## **GRADE DISTRIBUTION – Fall 2015 vs. Fall 2016**

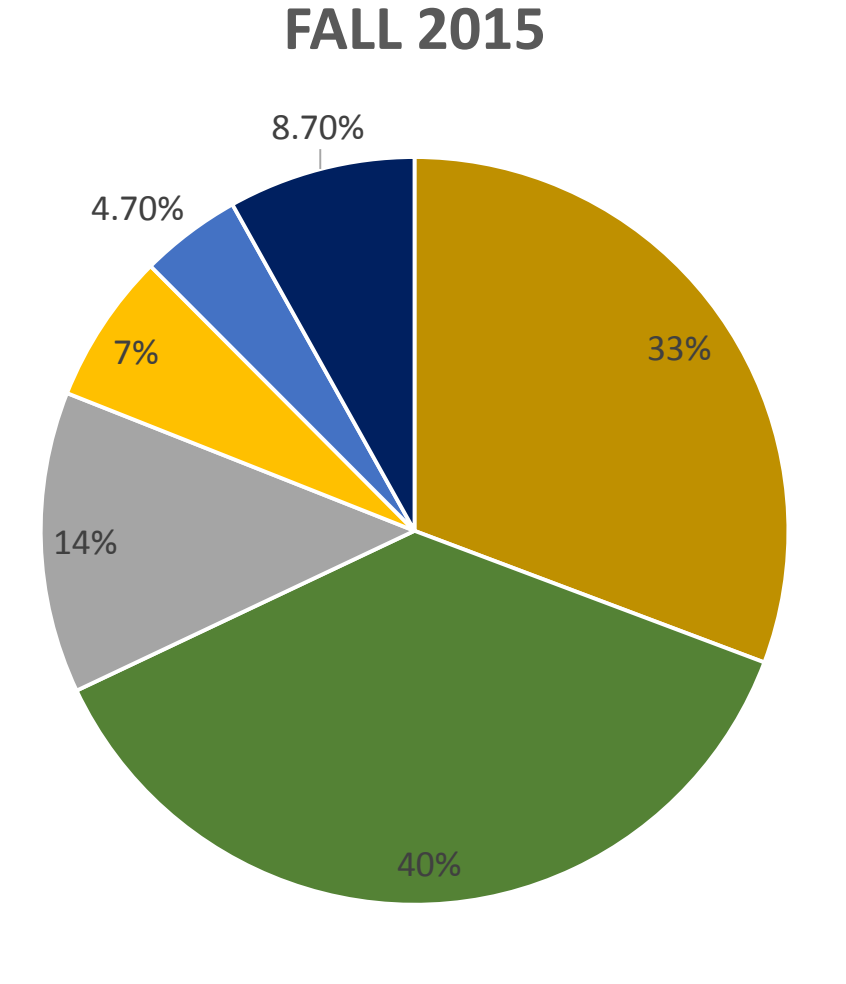

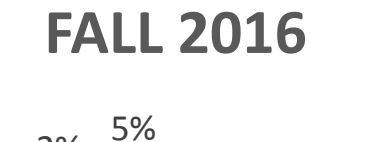

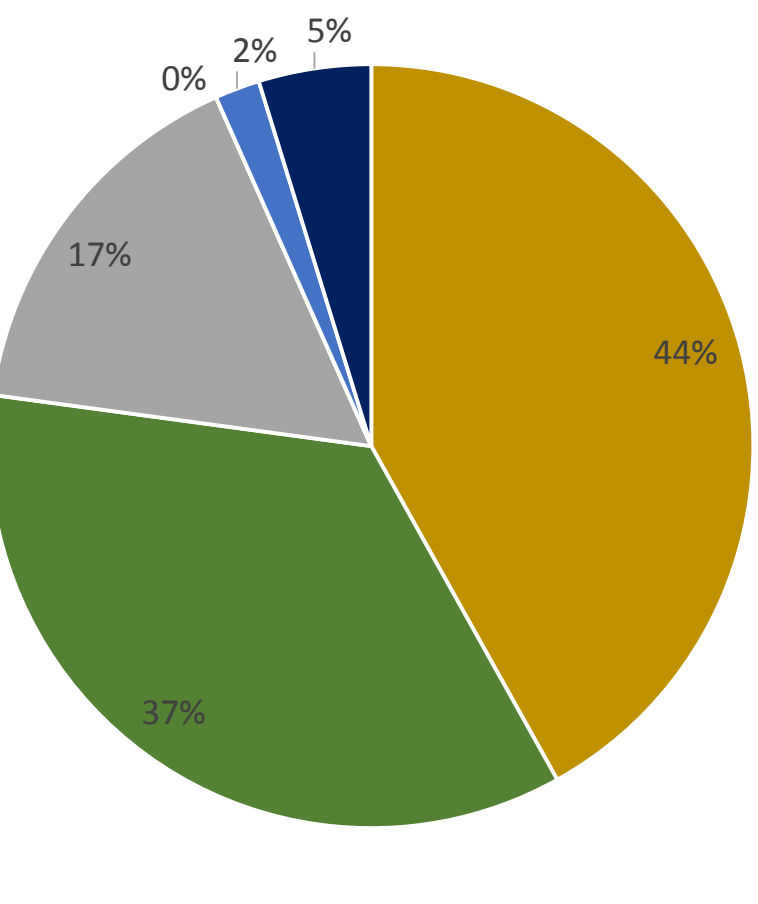

 $A$  B C D F W

**B B C D F W** 

## **GRADE DISTRIBUTION – Spring 2016 vs. Spring 2017**

![](_page_21_Figure_1.jpeg)

![](_page_21_Figure_2.jpeg)

 $A$  B B  $C$  D B F W

 $A$  B B  $C$  D B F W

#### **SURVEYS – STUDENT PROGRAMMING SELF-EFFICACY & SELF-BELIEFS**

![](_page_22_Picture_35.jpeg)

#### **SURVEY – Pre vs. Post Fall 2016**

PSC: t(49) = 3.074, *p* = 0.003, d = 0.44 Overall: t(49) = 2.096, *p* = 0.041, d = 0.30

![](_page_23_Figure_2.jpeg)

## **SURVEY – Gains from Pre to Post - Fall 2016**

![](_page_24_Figure_1.jpeg)

![](_page_24_Figure_2.jpeg)

I am confident that I can understand Visual C#. I am confident I can solve simple problems with my… I am confident I can write the code from a… I am confident I can debug a program that calculates… I am just not good at programming I learn programming quickly I have always believed that programming is one of… In my programming labs, I can solve even the most… I enjoy reading about programming I do programming because I enjoy it I am interested in the things I learn in programming… I think programming is interesting I often worry that it will be difficult for me to write… I often get tense when I have to debug a program I get nervous when trying to solve programming bugs I feel helpless when trying to solve programming bugs I have a fixed level of programming aptitude, and… I can learn new things about software development,… To be honest, I do not think I can really change my…

**SURVEY – Pre vs. Post Spring 2017** DSE: t(99) = 6.604, *p* = 0.001, d = 0.66<br>PSC: t(99) = 5.262, *p* = 0.001, d = 0.53 PSC: t(99) = 5.262, *p* = 0.001, d = 0.53 PANX: t(99) = 4.195, *p* = 0.001, d = 0.42 Overall: t(99) = 5.726, *p* = 0.001, d = 0.57

![](_page_25_Figure_2.jpeg)

#### **SURVEY - Gains from Pre to Post - Spring 2017**

#### **Post - Pre per item Spring 2017**

-0.2 -0.1 0 0.1 0.2 0.3 0.4 0.5 0.6 0.7 0.8

![](_page_26_Picture_3.jpeg)

I am confident that I can understand Visual C#. I am confident I can solve simple problems with my… I am confident I can write the code from a description… I am confident I can debug a program that calculates… I am just not good at programming I learn programming quickly I have always believed that programming is one of my… In my programming labs, I can solve even the most… I enjoy reading about programming I do programming because I enjoy it

I am interested in the things I learn in programming… I think programming is interesting

I often worry that it will be difficult for me to write the… I often get tense when I have to debug a program I get nervous when trying to solve programming bugs I feel helpless when trying to solve programming bugs I have a fixed level of programming aptitude, and not… I can learn new things about software development,… To be honest, I do not think I can really change my…

# **Focus Groups**

![](_page_27_Picture_1.jpeg)

# **Focus Groups**

### **Themes**

- ‣ Forcing students to cooperate helped them meet their peers. It "gave them permission" to interact with their peers, something traditionally prohibited in their experience.
- ‣ Student confidence increased when they were able to help someone else
- ‣ Student confidence increased when they realized others were experiencing the same difficulties they were
- ‣ Seeking peer assistance was faster/easier than seeking instructor assistance
- ‣ By the end of the semester, students no longer followed the prescribed schedule. They sought assistance from their peers whenever they needed it.
- ‣ Students reported that it became natural to assist each other in their other classes. That is, the cooperative relationships they formed in this class transcended this class.

## **Results - Summary**

- ‣ Students performance significantly improved in some LOs, although findings were inconsistent. Numerical gains were replicated though.
- Letter grades D, F, W decreased and As increased
- Importantly, students self-beliefs about programming improved
- ‣ Programming interest does not seem to have improved
- ‣ However, students report increased confidence after engaging in collaboration with their peers and overall enjoyed the lab format.

Based on our study, we observed that students benefit from informal collaboration. Some of the benefits are:

- ‣ Reduced anxiety
- ‣ Sense of community
- ‣ Higher self belief
- ‣ Sense of enjoyment while programming
- ‣ Less dependence on the teacher

## **Discussion**

Per NSF report, the number of women graduating from CS discipline decreased from 28% to 18% between 2002 and 2011.

‣ Would methods like ours improve women's retention and success in Computing fields?

‣ What else can be done to increase women's success in CS?

## **Researchers**

**Guity Ravai** Purdue University Clinical Assistant Professor Computer and Information Technology Email: [guity@purdue.edu](mailto:guity@purdue.edu) Phone: 765-430-2573

#### **Ronald Erdei**

University of South Carolina Beaufort Assistant Professor Mathematics and Computational Science Email: [erdei@uscb.edu](mailto:erdei@uscb.edu)

#### **Ludmila Nunes**

Purdue University Postdoctoral Research Associate Center for Instructional Excellence Email: [nunes@purdue.edu](mailto:nunes@purdue.edu)

#### **Sahithya Kodam**

Purdue University Graduate Student Computer and Information Technology Email: [kodam@purdue.edu](mailto:kodam@purdue.edu)

## **References**

- Bennedsen, J., & Caspersen, M. E. (2007). Failure rates in introductory programming. *ACM SIGCSE Bulletin*, *39*(2), 32–36. <http://doi.org/10.1145/1272848.1272879>
- Bransford, J. D., Brown, A. L., & Cocking, R. R. (2000). *How people learn : brain, mind, experience, and school*. Washington, D.C.: National Academy Press.
- Johnson, D. W., & Johnson, R. T. (2008). Cooperation and the Use of Technology. In J. M. Spector (Ed.), *Handbook of research on educational communications and technology* (3rd ed., pp. 785–811). New York: Lawrence Erlbaum Associates.

## **References**

- Scott, M. J., & Ghinea, G. (2014). Measuring enrichment: the assembly and validation of an instrument to assess student self-beliefs in CS1. In *Proceedings of the tenth annual conference on International computing education research* (pp. 123–130). New York, New York, USA: ACM.<http://doi.org/10.1145/2632320.2632350>
- Watson, C., & Li, F. (2014). Failure rates in introductory programming revisited. In *Proceedings of the 2014 conference on Innovation & technology in computer science education* (pp. 39–44). ACM. <http://doi.org/10.1145/2591708.2591749>

## **Gallery: Students working Individually**

![](_page_35_Picture_1.jpeg)

# **Gallery: Informal Cooperation**

![](_page_36_Picture_1.jpeg)

![](_page_36_Picture_2.jpeg)

## **Gallery: Lab Instructor Assistance**

![](_page_37_Picture_1.jpeg)

![](_page_37_Picture_2.jpeg)

I thought the labs were effective because we could condurate with our seers but Still had to individually submit the program. This means that we Still hard to learn and understand when we were doing Und not just let our peers cabe for us.

**Fall 2016 – Student Feedback**

 $ex$ 9000 Ver  $\subset$ Nac  $\ell$ Irmire Й  $atz$ Cernos Vp  $\omega$  $n - 1$  $\mathcal{Q}$  $\mathcal{N}$ re  $\sigma$ Ocreer.  $\Lambda$ 

**Fall 2016 – Student Feedback**

TIRST TIME CODER IGING COURSE. FRIENDS LOUID HAVE BEEN US TOWARD THE END

 $F_i$ 

![](_page_41_Picture_0.jpeg)

**Fall 2016 – Student Feedback**